## 1524 eVidyalaya Half Yearly Report

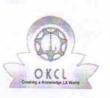

Department of School & Mass Education, Govt. of Odisha

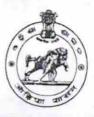

| School Name : NISHAMANI HIGH SCHOOL |                       |                           |
|-------------------------------------|-----------------------|---------------------------|
| U_DISE :<br>21011301106             | District :<br>BARGARH | Block :<br>BARGARH<br>MPL |

Report Create Date : 0000-00-00 00:00:00 (17510)

| general_info                                       | general info                                                                                                   |  |  |  |  |
|----------------------------------------------------|----------------------------------------------------------------------------------------------------|--|--|--|--|
| » Half Yearly Report No                            | 5                                                                                                    |  |  |  |  |
| » Half Yearly Phase                                | 1                                                                                                    |  |  |  |  |
| » Implementing Partner                             | IL&FS ETS                                                                                                    |  |  |  |  |
| » Half Yearly Period from                          | 4/02/2016                                                                                                    |  |  |  |  |
| » Half Yearly Period till                          | 10/01/2016                                                                                                    |  |  |  |  |
| » School Coordinator Name                          | BIDYABATI<br>NAIK                                                                                              |  |  |  |  |
| Leaves taken for the follow                        | ing Month                                                                                                    |  |  |  |  |
| » Leave Month 1                                    | April                                                                                                    |  |  |  |  |
| » Leave Days1                                      | 0                                                                                                    |  |  |  |  |
| » Leave Month 2                                    | May                                                                                                    |  |  |  |  |
| » Leave Days2                                      | 0                                                                                                    |  |  |  |  |
| » Leave Month 3                                    | June                                                                                                    |  |  |  |  |
| » Leave Days3                                      | 0                                                                                                    |  |  |  |  |
| » Leave Month 4                                    | July                                                                                                    |  |  |  |  |
| » Leave Days4                                      | 0                                                                                                    |  |  |  |  |
| » Leave Month 5                                    | the second second second second second second second second second second second second second second second s |  |  |  |  |
| » Leave Days5                                      | August<br>0                                                                                                    |  |  |  |  |
| > Leave Month 6                                    |                                                                                                    |  |  |  |  |
| > Leave Days6                                      | September                                                                                                    |  |  |  |  |
| Leave Month 7                                      | Ortoba                                                                                                    |  |  |  |  |
| Leave Days7                                        | October                                                                                                    |  |  |  |  |
| Equipment Downtime De                              | 0                                                                                                    |  |  |  |  |
| Equipment are in working condition?                |                                                                                                    |  |  |  |  |
| Downtime > 4 Working Days                          | Yes                                                                                                    |  |  |  |  |
| Action after 4 working days are over for Equipment | No                                                                                                    |  |  |  |  |

| Training Details                              |                                                                                                    |
|-----------------------------------------------|----------------------------------------------------------------------------------------------------|
| Refresher training Conducted                  | Yes                                                                                                    |
| Refrecher training Conducted Date             | 04/12/16                                                                                                    |
| If No; Date for next month                    |                                                                                                    |
| Educational content Deta                      | ils                                                                                                    |
| e Content installed?                          | Yes                                                                                                    |
| SMART Content with Educational software?      | Yes                                                                                                    |
| Stylus/ Pens                                  | Yes                                                                                                    |
| USB Cable                                     | Yes                                                                                                    |
| Software CDs                                  | Yes                                                                                                    |
| User manual                                   | Yes                                                                                                    |
| Recurring Service Detai                       | ls                                                                                                    |
| » Register Type (Faulty/Stock/Other Register) | YES                                                                                                    |
| » Register Quantity Consumed                  | 1                                                                                                    |
| » Blank Sheet of A4 Size                      | Yes                                                                                                    |
| » A4 Blank Sheet Quantity Consumed            | 2659                                                                                                    |
| » Cartridge                                   | Yes                                                                                                    |
| » Cartridge Quantity Consumed                 | 1                                                                                                    |
| » USB Drives                                  | Yes                                                                                                    |
| » USB Drives Quantity Consumed                | 1                                                                                                    |
| » Blank DVDs Rewritable                       | Yes                                                                                                    |
| » Blank DVD-RW Quantity Consumed              | 25                                                                                                    |
| » White Board Marker with Duster              | Yes                                                                                                    |
| » Quantity Consumed                           | 6                                                                                                    |
| » Electricity bill                            | Yes                                                                                                    |
| » Internet connectivity                       | Yes                                                                                                    |
| » Reason for Unavailablity                    |                                                                                                    |
| Electrical Meter Reading and Generat          | or Meter Reading                                                                                                    |
| » Generator meter reading                     | 1176                                                                                                    |
| » Electrical meter reading                    | 804                                                                                                    |
| Equipment replacement d                       | letails                                                                                                    |
| » Replacement of any Equipment by Agency      | No                                                                                                    |
| » Name of the Equipment                       | A CONTRACTOR OF A CONTRACTOR OF A CONTRACTOR OF A CONTRACTOR OF A CONTRACTOR OF A CONTRACTOR OF A CONTRACTOR A CONTRACTOR |
| Theft/Damaged Equipn                          | nent                                                                                                    |
| » Equipment theft/damage                      | No                                                                                                    |
| » If Yes; Name the Equipment                  |                                                                                                    |
| Lab Utilization detail                        | S                                                                                                    |
| » No. of 9th Class students                   | 30                                                                                                    |
| » 9th Class students attending ICT labs       | 30                                                                                                    |

| <ul> <li>» No. of 10th Class students</li> <li>» 10th Class students attending ICT labs</li> </ul> | 41<br>41                                                                                                    |
|----------------------------------------------------------------------------------------------------|----------------------------------------------------------------------------------------------------|
| No. of hours for the following month lab                                                           | has been utilized                                                                                                    |
| » Month-1                                                                                          | April                                                                                                    |
| » Hours1                                                                                           | 25                                                                                                    |
| » Month-2                                                                                          | May                                                                                                    |
| » Hours2                                                                                           | 9                                                                                                    |
| » Month-3                                                                                          | June                                                                                                    |
| » Hours3                                                                                           | 26                                                                                                    |
| » Month-4                                                                                          | July                                                                                                    |
| » Hours4                                                                                           | 60                                                                                                    |
| » Month-5                                                                                          | August                                                                                                    |
| » Hours5                                                                                           | 60                                                                                                    |
| » Month-6                                                                                          | September                                                                                                    |
| » Hours6                                                                                           | 60                                                                                                    |
| » Month-7                                                                                          | October                                                                                                    |
| » Hours7                                                                                           | 5                                                                                                    |
| Server & Node Downtime de                                                                          | etails                                                                                                    |
| » Server Downtime Complaint logged date1                                                           |                                                                                                    |
| » Server Downtime Complaint Closure date1                                                          |                                                                                                    |
| » Server Downtime Complaint logged date2                                                           |                                                                                                    |
| » Server Downtime Complaint Closure date2                                                          |                                                                                                    |
| » Server Downtime Complaint logged date3                                                           |                                                                                                    |
| » Server Downtime Complaint Closure date3                                                          |                                                                                                    |
| » No. of Non-working days in between                                                               | 0                                                                                                    |
| » No. of working days in downtime                                                                  | 0                                                                                                    |
| Stand alone PC downtime de                                                                         | etails                                                                                                    |
| » PC downtime Complaint logged date1                                                               |                                                                                                    |
| PC downtime Complaint Closure date1                                                                |                                                                                                    |
| PC downtime Complaint logged date2                                                                 |                                                                                                    |
| PC downtime Complaint Closure date2                                                                |                                                                                                    |
| PC downtime Complaint logged date3                                                                 |                                                                                                    |
| PC downtime Complaint Closure date3                                                                |                                                                                                    |
| No. of Non-working days in between                                                                 | 0                                                                                                    |
| No. of working days in downtime                                                                    | 0                                                                                                    |
| UPS downtime details                                                                               | and the second second se |

» UPS downtime Complaint Closure date1
 » UPS downtime Complaint logged date2

| » UPS downtime Complaint Closure date2       |               |
|----------------------------------------------|---------------|
| » UPS downtime Complaint logged date3        |               |
| » UPS downtime Complaint Closure date3       |               |
| » No. of Non-working days in between         | 0             |
| » No. of working days in downtime            | 0             |
| Genset downtime details                      | S             |
| » UPS downtime Complaint logged date1        |               |
| » UPS downtime Complaint Closure date1       |               |
| » UPS downtime Complaint logged date2        |               |
| » UPS downtime Complaint Closure date2       |               |
| » UPS downtime Complaint logged date3        |               |
| » UPS downtime Complaint Closure date3       |               |
| » No. of Non-working days in between         | 0             |
| » No. of working days in downtime            | 0             |
| Integrated Computer Projector dowr           | ntime details |
| » Projector downtime Complaint logged date1  |               |
| » Projector downtime Complaint Closure date1 |               |
| » Projector downtime Complaint logged date2  |               |
| » Projector downtime Complaint Closure date2 |               |
| » Projector downtime Complaint logged date3  |               |
| » Projector downtime Complaint Closure date3 |               |
| » No. of Non-working days in between         | 0             |
| » No. of working days in downtime            | 0             |
| Printer downtime details                     |               |
| » Printer downtime Complaint logged date1    |               |
| » Printer downtime Complaint Closure date1   |               |
| » Printer downtime Complaint logged date2    |               |
| » Printer downtime Complaint Closure date2   |               |
| » Printer downtime Complaint logged date3    |               |
| » Printer downtime Complaint Closure date3   |               |
| » No. of Non-working days in between         | 0             |
| » No. of working days in downtime            | 0             |
| Interactive White Board (IWB) down           | time details  |
| » IWB downtime Complaint logged date1        |               |
| » WB downtime Complaint Closure date1        |               |
| » IWB downtime Complaint logged date2        |               |
| » IWB downtime Complaint Closure date2       |               |
| » WB downtime Complaint logged date3         |               |
| » WB downtime Complaint Closure date3        |               |

| » No. of Non-working days in between          | 0<br>0                 |
|-----------------------------------------------|------------------------|
| » No. of working days in downtime             |                        |
| Servo stabilizer downtime det                 | ails                   |
| » stabilizer downtime Complaint logged date1  |                        |
| » stabilizer downtime Complaint Closure date1 |                        |
| » stabilizer downtime Complaint logged date2  |                        |
| » stabilizer downtime Complaint Closure date2 |                        |
| » stabilizer downtime Complaint logged date3  |                        |
| » stabilizer downtime Complaint Closure date3 |                        |
| » No. of Non-working days in between          | 0                      |
| » No. of working days in downtime             | 0                      |
| Switch, Networking Components and other perip | heral downtime details |
| » peripheral downtime Complaint logged date1  |                        |
| » peripheral downtime Complaint Closure date1 |                        |
| » peripheral downtime Complaint logged date2  |                        |
| » peripheral downtime Complaint Closure date2 |                        |
| » peripheral downtime Complaint logged date3  |                        |
| » peripheral downtime Complaint Closure date3 |                        |
| » No. of Non-working days in between          | 0                      |
| » No. of working days in downtime             | 0                      |

J/c. Headmaster Nishamani High School Signature of Head Master/Mistress with Seal